## **Flexbar Crack Free**

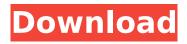

#### **Flexbar**

Features: - Simple and easy to use GUI. - Command line processing using the Python library. - Selfdescribing XML output file. -Requires Python and Python libraries BeautifulSoup and Ixml. - Modular for future improvements. - Can remove adapters and map barcodes. Requirements Flexbar Cracked Version is built on the Python library and Python bindings. It requires Python libraries BeautifulSoup and lxml. It also uses the Python library PySide for graphical outputs. You can run on Mac OSX with XCode installed from the App Store. You can also install

Flexbar Serial Key as a pre-compiled binary for Windows users with Python. For Linux users you can download the source code. You can create an executable with the make command Alternatively, you can also compile with the Python shell command Compiling with Python shell: # CONFIG=python make See example file for more information. Running from command line: # CONFIG=python make install Usage Flexbar Crack Keygen allows simple run or command line processing. Run Cracked Flexbar With Keygen without parameters: \$ CONFIG=python make #executable Run Flexbar Serial Key using -h, --help, or --help-all: \$ CONFIG=python make -h Run

Flexbar using -c or --clean: \$ CONFIG=python make -c Run Flexbar using -t or --test: \$ CONFIG=python make -t Use -x or -executable to specify the executable to run. Map adapter sequences: \$ CONFIG=python make -x Map adapter sequences by filtering out sequences that are too short: \$ CONFIG=python make -x -s 10 Map adapter sequences by filtering out sequences that are too long: \$ CONFIG=python make -x -l 20 Map adapter sequences that match a given pattern: \$ CONFIG=python make -x -p "GGG" Map adapter sequences which contain a specific sequence: \$ CONFIG=python make -x -s "AATTCTCGCCAATGG

#### Flexbar Crack + [Updated]

A command line utility to process data in FastQ format. -- Input and output the files. -- Allow to select bases or number of base pairs for trimming. -- Allow to process the unmapped file. -- Set process ID for detached process. -- Support to remove adapters. -- Support to process paired-end data. -- Set to stop when a process runs out of input files. -- Support to read the FASTQ file and generate a header. --Support to read the FASTQ file for more information. Flexbar Product Key Version: v1.3.0 License: GNU General Public License License URL: Flexbar Author: Moisés Fernández Coronado MiSeqTrim is a plugin for

Galaxy. It can be used with either Flexbar or Other Adapter Remover. The workflow for this tool is as follows: 1.- Import data from a text file (comma separated values or csv). 2.- Remove adapters. 3.- Trim sequencing data. 4.- If the data is paired, concatenate. 5.- Export data to a text file. MiSeqTrim Description: MiSegTrim reads the sequencing data from a FASTQ file and remove adapters. It also trims bases and removes the adapters. MiSeqTrim Version: 1.0.0 License: GNU General Public License License URL: MiSegTrim Author: Ana Dávila Garzón Intersect filter is a tool that allows you to determine if two sets of files intersect. Intersect filter Description: Intersect filter can be

used to see if two sets of files (file1 and file2) intersect and perform a process as a result. Intersect\_filter Version: 1.0.0 License: GNU General Public License License URL: Intersect\_filter Author: Jose María Benito Pérez b7e8fdf5c8

### Flexbar (Updated 2022)

\* RADAR and TORNADO can be used with Flexbar to convert primary data into any format you like. \* Flexbar allows you to: - read multiple FASTQ files, see the FASTQ statistics. - read FASTQ files and convert them into either FASTA or FASTQ files. convert FASTQ files into VCF files (and FASTQ files into BCF) - print and filter the data - filter/convert/edit the data. \* Flexbar is distributed under the GNU GPL v3. \* There is a windows and Unix version of flexbar. \* You can use TORNADO to convert your data in 2, 3 and 4 subcatgories. \* You can use the direct mapping option in the command line or pass it

using a config. \* Flexbar uses BWA. \* Flexbar takes care of the reads multiplexing, as well as the adapter removal. \* Flexbar uses a memory efficient paging system, which will allow Flexbar to run on very small amounts of data. \* TORNADO will delete the data after reading it. \* Flexbar will attempt to load data in the memory and operate on the cached data. \* Flexbar will automatically improve the performance of the mapping step. \* Flexbar will automatically improve the performance of the removal step. \* Flexbar will automatically improve the performance of the FLASh input and conversion, \* if the process is running in speed improvement mode. \* Flexbar will

also automatically generate the htslib conversion options, \* if the process is running in conversion mode. \* The BWA mapping parameters can be specified in the command line and in a configuration file \* Flexbar can run in both --convert and --filter modes. \* Flexbar can detect the adapter sequences, remove them, filter them, map them. \* Flexbar is optimized to work with a very small amount of data, while mapping against a large amount of data. \* Flexbar is very fast. \* Flexbar has a very user-friendly interface. \* Installation and runnig mode:

What's New In?

\* Flexbar is a command line tool designed to aid people who work with Next Generation Sequencing (NGS) data using a wide variety of software and system. \* Flexbar is free software and will always be free software. You can copy, distribute and modify the program for any purpose and under the terms of the GNU Public License. \* Flexbar is not supported with any NGS data analysis software. \* Flexbar is freeware but please send us your opinion, questions, and improvements. We hope we can help you. License information and usage: Baixos registos das mais de 100 mil novas alterações legislativas que serão aprovadas na comissão especial antes do fim de outubro a

título de socorro financeiro ao Sistema de Saúde da região do Alentejo. Este desvio de receitas entre os níveis acordados na proposta da Comissão Europeia que se prevê venha tornar-se uma realidade no início de 2020, com a entrada em vigor da directiva respeitante ao imposto sobre o consumo de energia (ETS), que deverá aumentar os custos deste serviço pelo sector da energia elétrica. Ainda por cima desta situação, previstas na proposta da Comissão Europeia, só se aproximará um ponto percentual do indicado nos Planos de Acção Energética, "que se prevê ainda em 2019", lê-se no relatório do Departamento Regional de

Infraestruturas (DRI) da Marinha do Alentejo. O DRI da Marinha do Alentejo avisa que "a vulnerabilidade do sistema de ajustamento económico baseado na fração de receita não pode, por si só, tornar-se um problema de desafios económicos, mas não só". E acrescenta ainda que "as disparidades entre

#### **System Requirements For Flexbar:**

Please be sure to use a current version of Windows (10 or later). The installation of the program requires a Windows License (Purchase, Donation, etc.) from the Microsoft Store. For information on obtaining a license from the Microsoft Store, refer to this link: The version of SQL Server Management Studio in use for this version of the trial must be SQL Server Management Studio

# Related links:

https://www.7desideri.it/dvdfab-copy-suite-10-0-4-0-crack-keygen-for-lifetime-free-mac-win/

https://shrouded-thicket-61423.herokuapp.com/bervai.pdf

https://sheltered-wildwood-69619.herokuapp.com/salatoma.pdf

http://www.medvedy.cz/tropical-island-crack/

http://reanalytics.com/wp-content/uploads/2022/07/TCP\_IP\_Stack Hardener.pdf

https://immense-ridge-39357.herokuapp.com/Pixi.pdf

https://salty-basin-56317.herokuapp.com/Speak Up.pdf

https://thoitranghalo.com/2022/07/04/laplink-everywhere-crack/

https://aulasvirtuales.zaragoza.unam.mx/cv/blog/index.php?entryid=10937

https://kivreadersbible.com/usbwriter-product-kev-3/

https://mindfullymending.com/tswebcam-5-0-34-0509-crack-free-download-x64/ https://myinfancy.com/upload/files/2022/07/ZEM6X8i4Pw7VrFAX3aeG\_04\_263b0060e16323bdce7d1 ed5dfeeca61 file.pdf

https://businessbooster.page/wp-content/uploads/2022/07/ivaencl.pdf

http://saintlouispartners.org/symantec-ghost-solution-suite-crack-with-license-key/

https://futurestrongacademy.com/wp-content/uploads/2022/07/laurdra.pdf

https://still-savannah-57108.herokuapp.com/Hakros\_SecureLock.pdf

https://koushafarin.com/snippman-crack-free-registration-code-download-for-pc/

http://guecloniv.yolasite.com/resources/Xkcd-Latest.pdf

https://stark-escarpment-39621.herokuapp.com/watequyt.pdf

https://stark-tundra-90764.herokuapp.com/lemsig.pdf